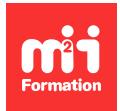

**Développez vos talents Certiiez vos compétences**

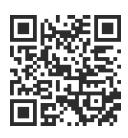

Image numérique

# **Photoshop - Expertise pour les professionnels**

2 jours (14h00) | ★★★★★ 5/5 | PHO-N3 | Code RS ou RNCP : RS6204 | Certification TOSA Photoshop (non incluse) | Évaluation qualitative de in de stage | Formation délivrée en présentiel ou distanciel

Formations Digital & Multimédia › PAO - Arts Graphiques › Image numérique

*Contenu mis à jour le 13/10/2023. Document téléchargé le 23/05/2024.*

# **Objectifs de formation**

A l'issue de cette formation, vous serez capable de :

- Optimiser l'utilisation d'Adobe Bridge
- Gérer les profils ICC
- Gérer des corrections chromatiques complexes
- Utiliser la puissance de Adobe Camera Raw pour corriger globalement des images
- Utiliser les outils avancés de déformation non destructifs
- Corriger les défauts des objectifs
- Optimiser votre productivité
- Exploiter les outils de génération de contenu avec Adobe Firely.

### **Compétences attestées par la certiication**

- Les compétences attestées sont variables en fonction du score obtenu (de 551 à 1000)
- Ce score déterminera un niveau (opérationnel, avancé ou expert) selon lequel vos compétences vous seront attribuées

Lien pour visualiser le détail de la certification enregistrée au RS : <https://www.francecompetences.fr/recherche/rs/6204/>

## **Modalités, méthodes et moyens pédagogiques**

Formation délivrée en présentiel ou distanciel\* (blended-learning, e-learning, classe virtuelle, présentiel à distance).

Le formateur alterne entre méthode\*\* démonstrative, interrogative et active (via des travaux pratiques et/ou des mises en situation).

Variables suivant les formations, les moyens pédagogiques mis en oeuvre sont :

- Ordinateurs Mac ou PC (sauf pour certains cours de l'offre Management), connexion internet fibre, tableau blanc ou paperboard, vidéoprojecteur ou écran tactile interactif (pour le distanciel)
- Environnements de formation installés sur les postes de travail ou en ligne
- Supports de cours et exercices

En cas de formation intra sur site externe à M2i, le client s'assure et s'engage également à avoir toutes les ressources matérielles pédagogiques nécessaires (équipements informatiques...) au bon déroulement de l'action de formation visée conformément aux prérequis indiqués dans le programme de formation communiqué.

*\* nous consulter pour la faisabilité en distanciel*

*\*\* ratio variable selon le cours suivi*

## **Prérequis**

Avoir suivi le cours PHO-N2 "Photoshop - Fonctionnalités avancées pour les professionnels" ou avoir les connaissances équivalentes. Avoir une très bonne connaissance de l'environnement informatique (pratique courante d'OS X ou de Windows).

# **Public concerné**

Photographes, maquettistes, infographistes, webmasters, techniciens de l'audiovisuel et responsables de communication.

# **Cette formation :**

- Est animée par un consultant-formateur dont les compétences techniques, professionnelles et pédagogiques ont été validées par des diplômes et/ou testées et approuvées par l'éditeur et/ou par M2i Formation
- Bénéicie d'un suivi de son exécution par une feuille de présence émargée par demi-journée par les stagiaires et le formateur.

# **Programme**

# **Jour 1 - Matin**

### **Rappel des fondamentaux de Photoshop**

- S'assurer que les fondamentaux de Photoshop sont maîtrisés grâce à une série d'exercices autour des fonctions fondamentales suivantes :
	- Les formats d'images
	- La résolution et la taille
	- Les sélections
	- La création de calques
	- Le photomontage
	- Les masques de fusion et d'écrêtage
	- Les réglages
	- L'enregistrement et l'export

### **Optimiser l'utilisation d'Adobe Bridge**

- Organiser les photos et les renommer rapidement
- Sélectionner plusieurs images et les charger dans des calques Photoshop
- Créer des collections
- Optimiser son worklow avec les modèles de métadonnées
- Synchroniser les profils ICC dans la Suite Adobe
	- InDesign
	- Illustrator
	- Photoshop
- Accéder directement à Adobe Camera Raw pour des réglages colorimétriques rapides

### *Exemple de travaux pratiques (à titre indicatif)*

– *Indexer des séries de photos dans différents dossiers*

# **Jour 1 - Après-midi**

## **Chromie niveau expert**

- Profils ICC
- Créer un profil en fonction de l'étalonnage d'un écran
- Attribuer le bon profil aux photos sans profil
	- Choisir la méthode de conversion vers un autre proil

 $-$  CM IN

- Flux de travail RVB contre flux de travail CMJN
- Utilisation du panneau "Informations" pour mesurer les niveaux d'encrage
- Utilisation des échantillons de couleurs pour mesurer précisément les corrections colorimétriques
- Installation de profils ECI pour différentes techniques d'impression
- Mise en évidence des couleurs non-imprimables
- Paramétrage du format d'épreuve et simulation à l'écran du rendu imprimé
- Savoir gérer une ou plusieurs couches de ton direct
- Epreuvage des couleurs (proofing)

# **Jour 2 - Matin**

### **Des sélections plus précises**

- Par plage de couleurs
- Par couches
- Mode Masque
- Création de pinceaux pour des sélections à bords doux ou nets
- Panneau Sélectionner et Masquer
- Outil Densité

## **Composition d'images**

- Techniques pour combiner des images et faire coïncider les couleurs
- Créer des formes de pinceaux personnalisées afin de créer de la matière
- Utiliser la fonction "Déformation de perspective" ain de faire des montages cohérents
- Utiliser la puissance des réglages de Adobe Camera Raw pour améliorer ses images
- Combiner les masques de fusion et vectoriels
- Créer et charger des formes vectorielles
- Mémoriser différentes versions d'une image avec la palette Compositions de calques optimisées
- Appliquer une gamme de couleur en réglant la Courbe de transfert de dégradé

### *Exemple de travaux pratiques (à titre indicatif)*

– *Utiliser le script Statistiques pour faire disparaître les personnes d'un site touristique*

# **Jour 2 - Après-midi**

### **Corriger les défauts d'objectif**

- Corriger automatiquement la distorsion en barillet
- Compenser manuellement une frange

### **Approfondir les objets dynamiques**

- Modiier et remplacer le contenu des objets dynamiques
- Imbriquer des objets dynamiques
- Utiliser les iltres sur les objets dynamiques
	- Empilement
	- Options de fusion

### **Des fonctions de productivité**

– Paramétrer les espaces de travail et les raccourcis clavier

- Proposer plusieurs versions de travail dans un seul ichier à l'aide des compositions de calques
- Automatiser les tâches récurrentes en créant des actions pour l'automatisation
- Créer des montages animés à partir de calques et de vidéos
- Générer du contenu graphique avec Adobe Firely (sujet abordé à partir de janvier 2024)

#### *Exemples de travaux pratiques (à titre indicatif)*

– *Réalisation d'un nettoyage de peau et estompage du grain de peau de manière non déinitive*

# **Certiication (en option, hors inscription via le CPF)**

- Prévoir l'achat de la certiication en supplément (ne concerne pas les inscriptions via le CPF pour lesquelles la certification est incluse)
- L'examen (en français) sera passé soit à la fin de la formation, soit ultérieurement dans nos centres de formation
- Il s'effectuera en ligne et durera en moyenne 1h00
- 551 points minimum seront nécessaires pour l'obtention de la certiication (le score obtenu attestera d'un niveau de compétence)

Le contenu de ce programme peut faire l'objet d'adaptation selon les niveaux, prérequis et besoins des apprenants.

## **Modalités d'évaluation des acquis**

- En cours de formation, par des productions
- Et, en in de formation, par un questionnaire d'auto-évaluation et/ou une certiication (proposée en option)

## **Accessibilité de la formation**

Le groupe M2i s'engage pour faciliter l'accessibilité de ses formations. Les détails de l'accueil des personnes en situation de handicap sont consultables sur la page [Accueil et Handicap](https://www.m2iformation.fr/accueil-et-handicap/).

## **Modalités et délais d'accès à la formation**

Les formations M2i sont disponibles selon les modalités proposées sur la page programme. Les inscriptions sont possibles jusqu'à 48 heures ouvrées avant le début de la formation. Dans le cas d'une formation inancée par le CPF, ce délai est porté à 11 jours ouvrés.